Note Title 11/21/2011 Prot. Blanca Tallaj ENGI 2310, Sec. 07, 04 Texto: Tony Gaddis, 6<sup>+h</sup>edition<br>Starting Rut with C++ From<br>Control Structures through Objects. Deitel & Deitel C++: How To Pregram, 4th edic. WWW. cphisplus. com<br>L> C++ Tutorial Oficina: Doto. Ing. Eléctrica Hrs. de Oficina: Lu y Ni 10:00 -11:15 am  $M_4$   $\frac{1}{10}$   $\frac{2:00 - 2:30}{10}$   $\frac{2m}{100}$ bltallaj@pupr.edu Evalugción:  $20\%$  c/n = 60%<br>s)  $40\%$ <br>and 100% 3 examenes proyectos (grupales) 600 + de prom. en examenes

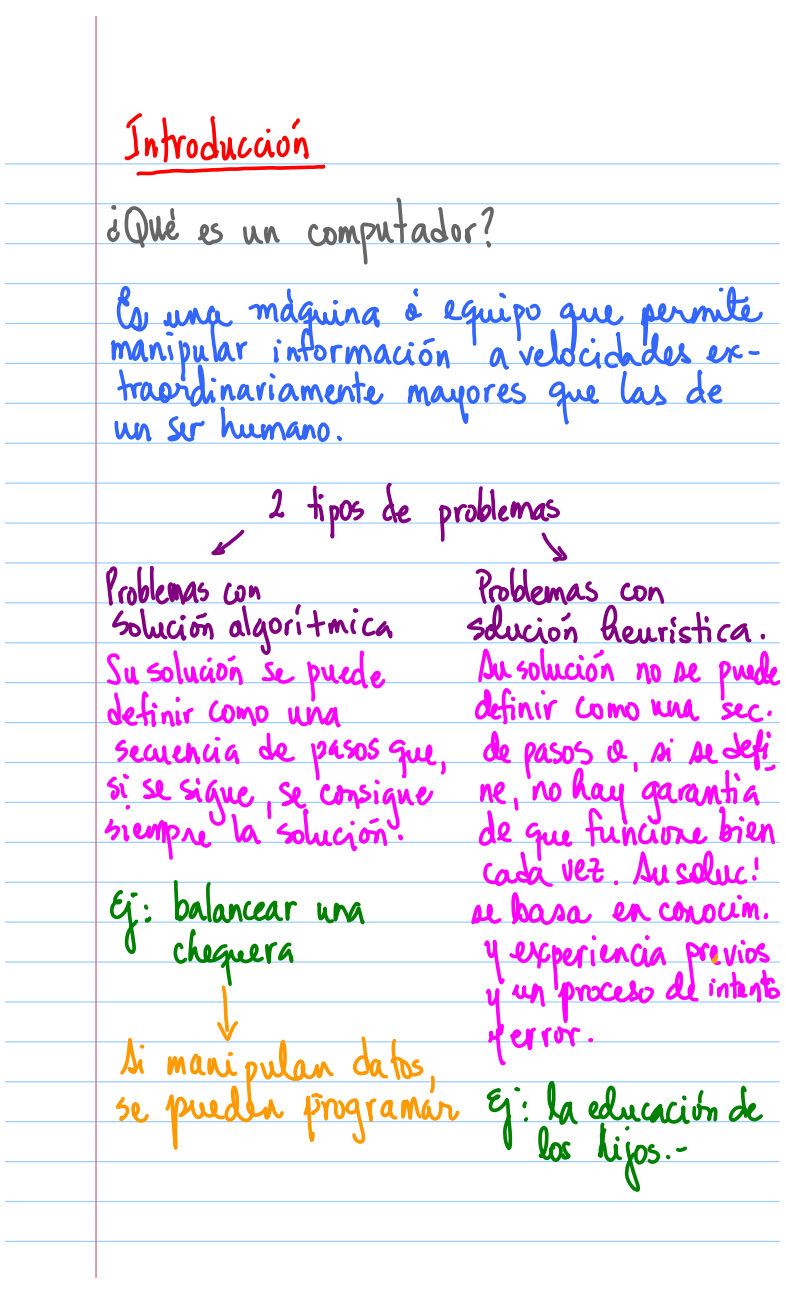

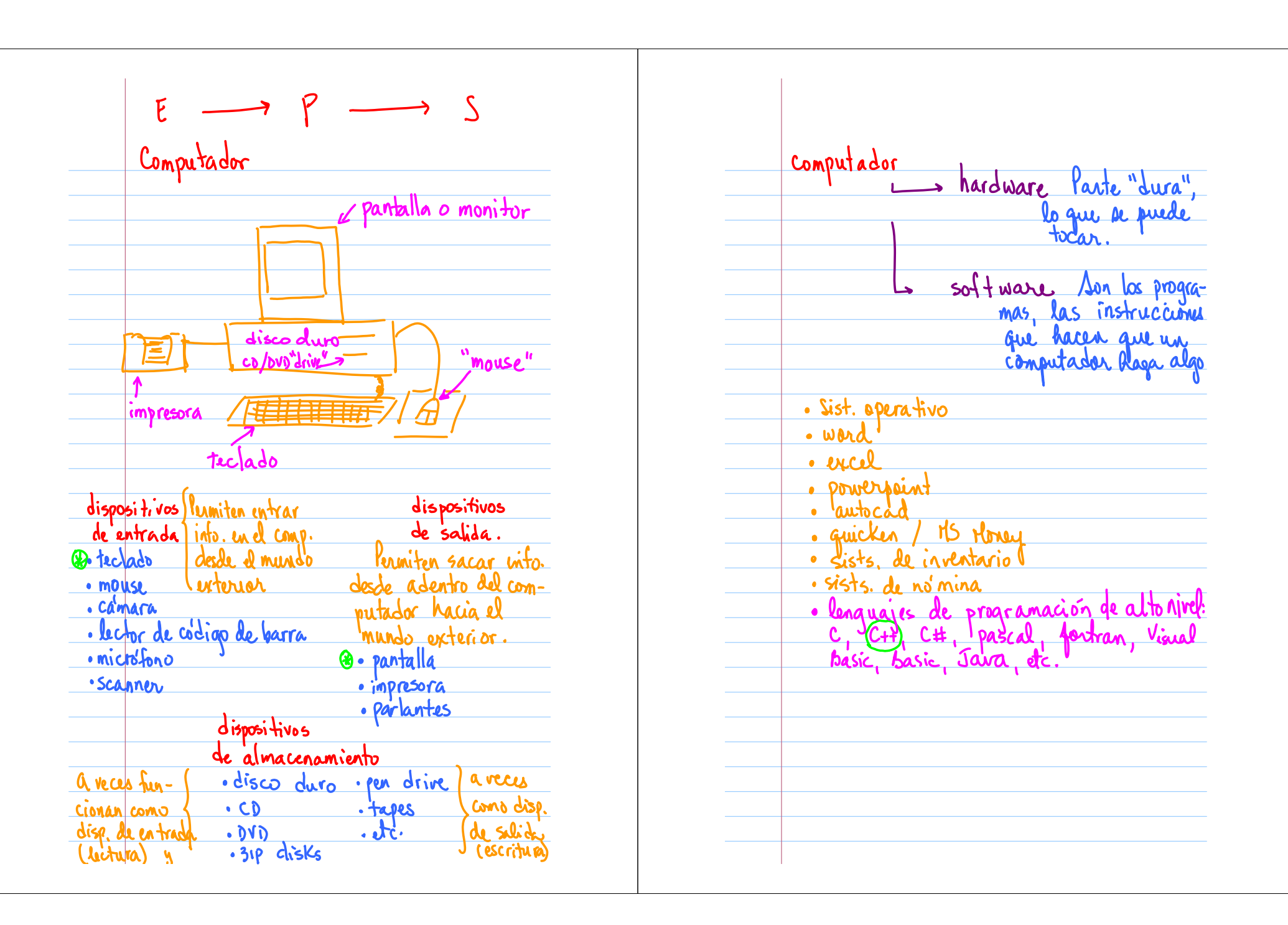

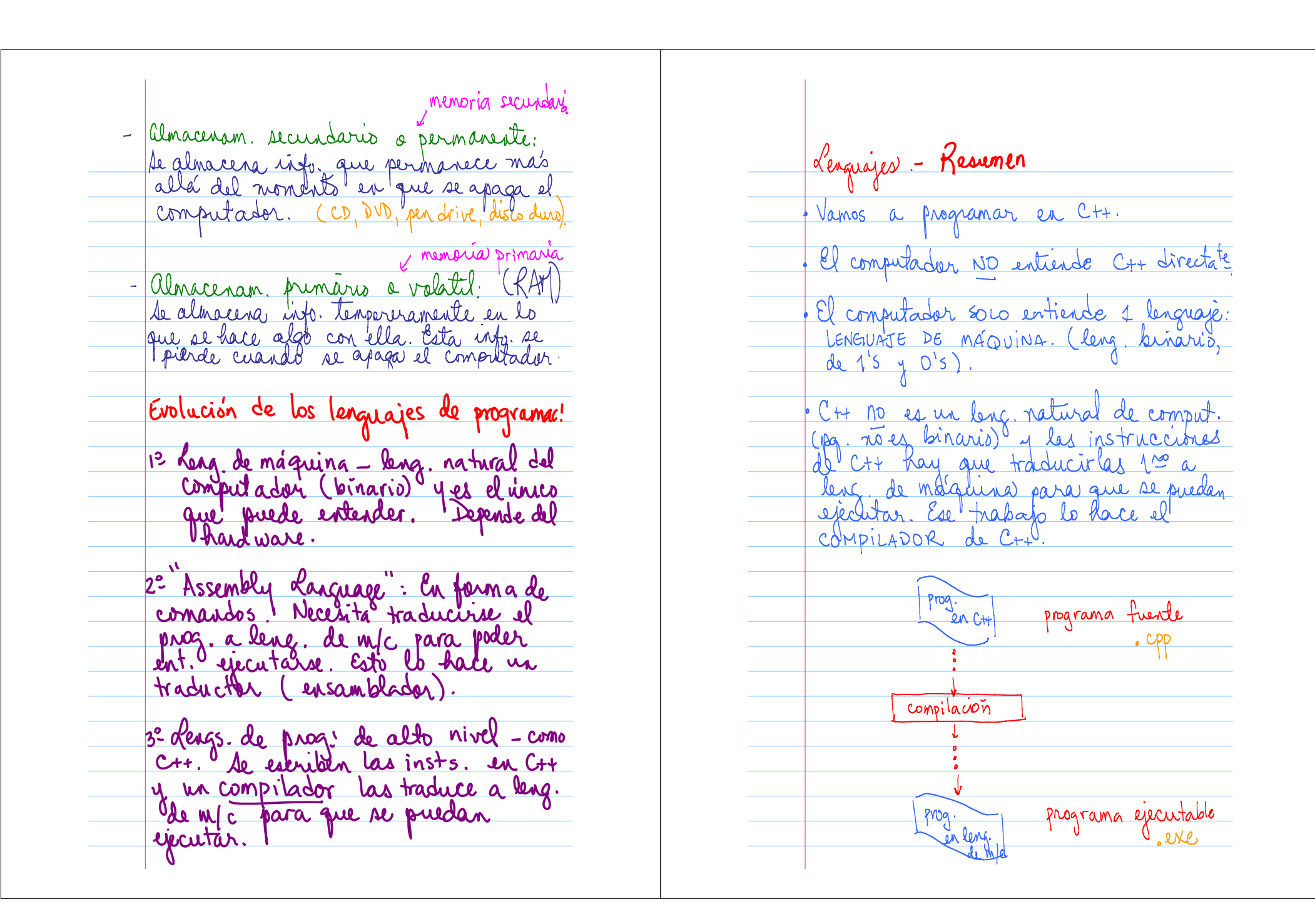

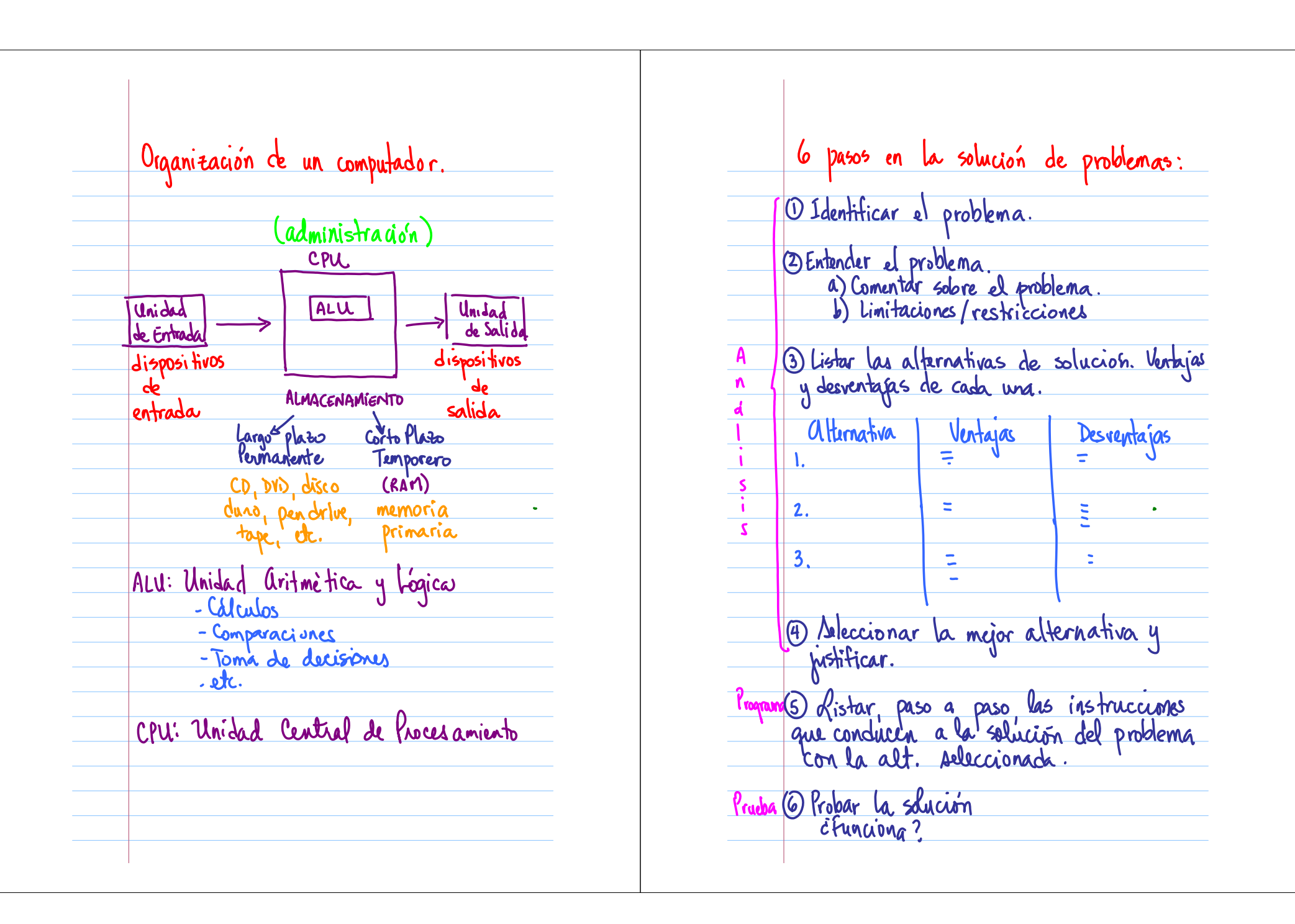

FASE  $FASE 1$ : Analisis Análisis — Análisis de Entradas, Procesam.  $\overline{O}$ Programa - C++<br>(Microsoft Visual Studio) analisis  $\overline{\textcircled{2}}$  $(3)$  $\overline{(\cdot)}$  $(2)$ Salidas Procesam. La MS Visual Ct+ Entradas La la computadora. Prueba · El area del · large del  $\circledS$ 1) Solicitar Netangulo (e) el larg (l)<br>y el ancho<br>Can del retaingulo (A) · ancho del Ej: Calcular el area de un rectangulo. rectangulo (an) net. 2) Calcular el area (A) del Holstre d'angulal not: 10  $n \tilde{d}$ :  $A = L \times an$ 3) Imprimir el<br>area del rect.  $(A)$ 

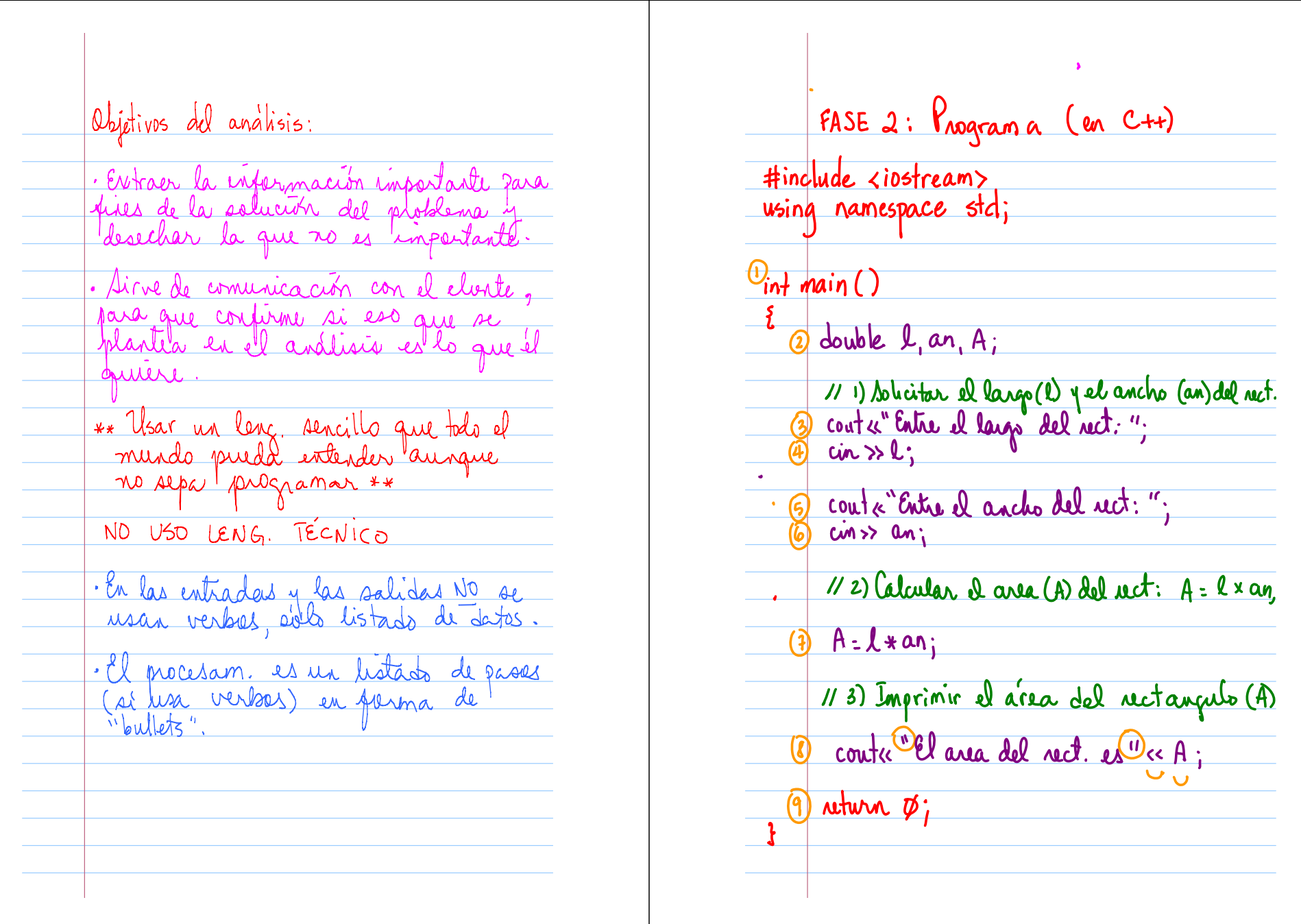

FASE 3: Prueba Manual Osemicia a érecuc. del prog  $5.06$  $50.0$   $\left(\frac{1}{2}\right)$  $10.0^{t}$ an double double, double (Vea part.) **JO** 3 (Estre el Cargo del rect: 10  $(5)$  (Vea part) 5 Cutre et ask cho del nct: 5  $(6)$  ang  $5$ 2 (8) Il ava del net. es 50,0  $10.050$  $9A:14M$  $\overline{\mathbb{O}}_{50,\overline{O}}$ 8 (Vea pant 9 Fin del prog => De Liberan las vars.

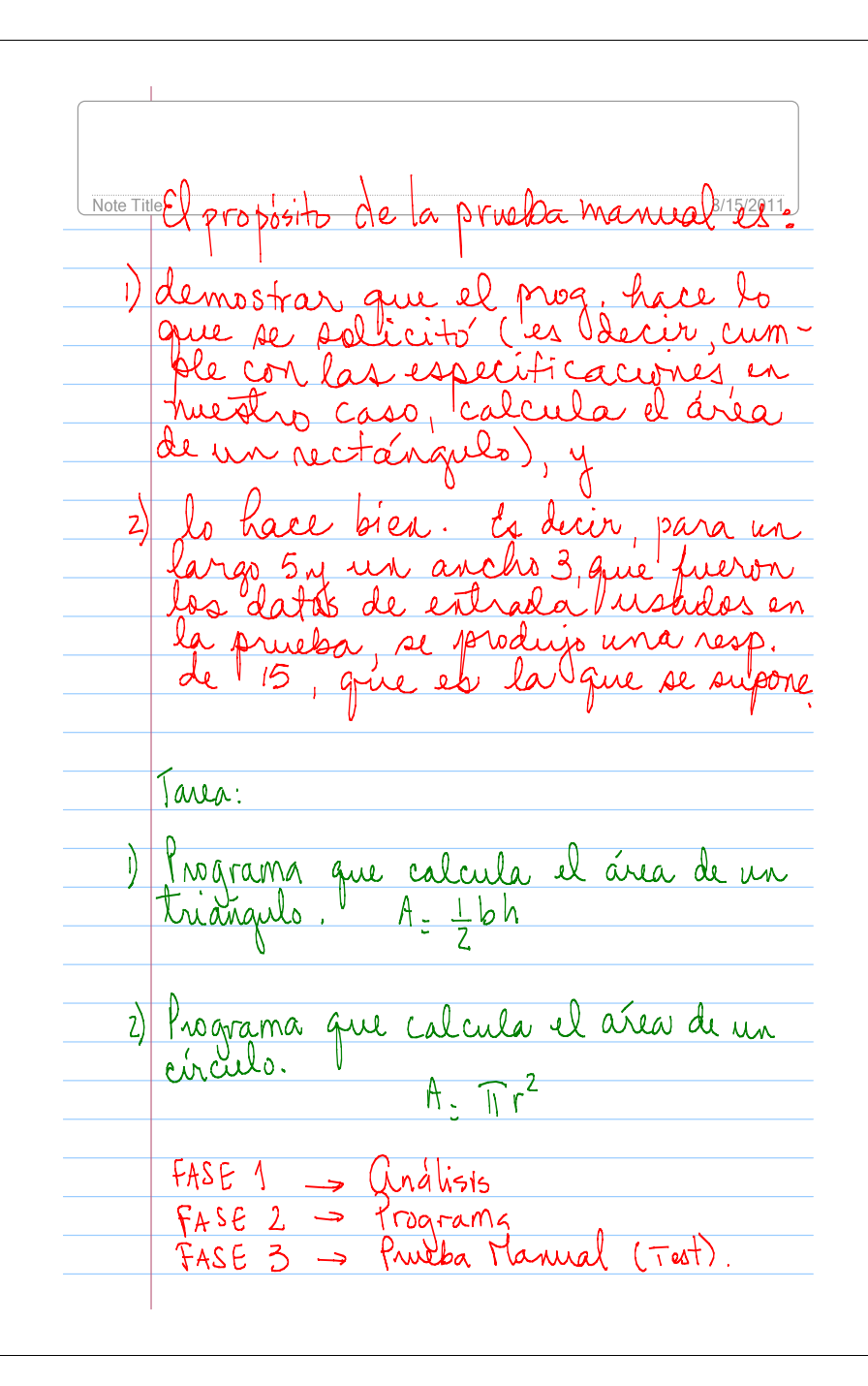

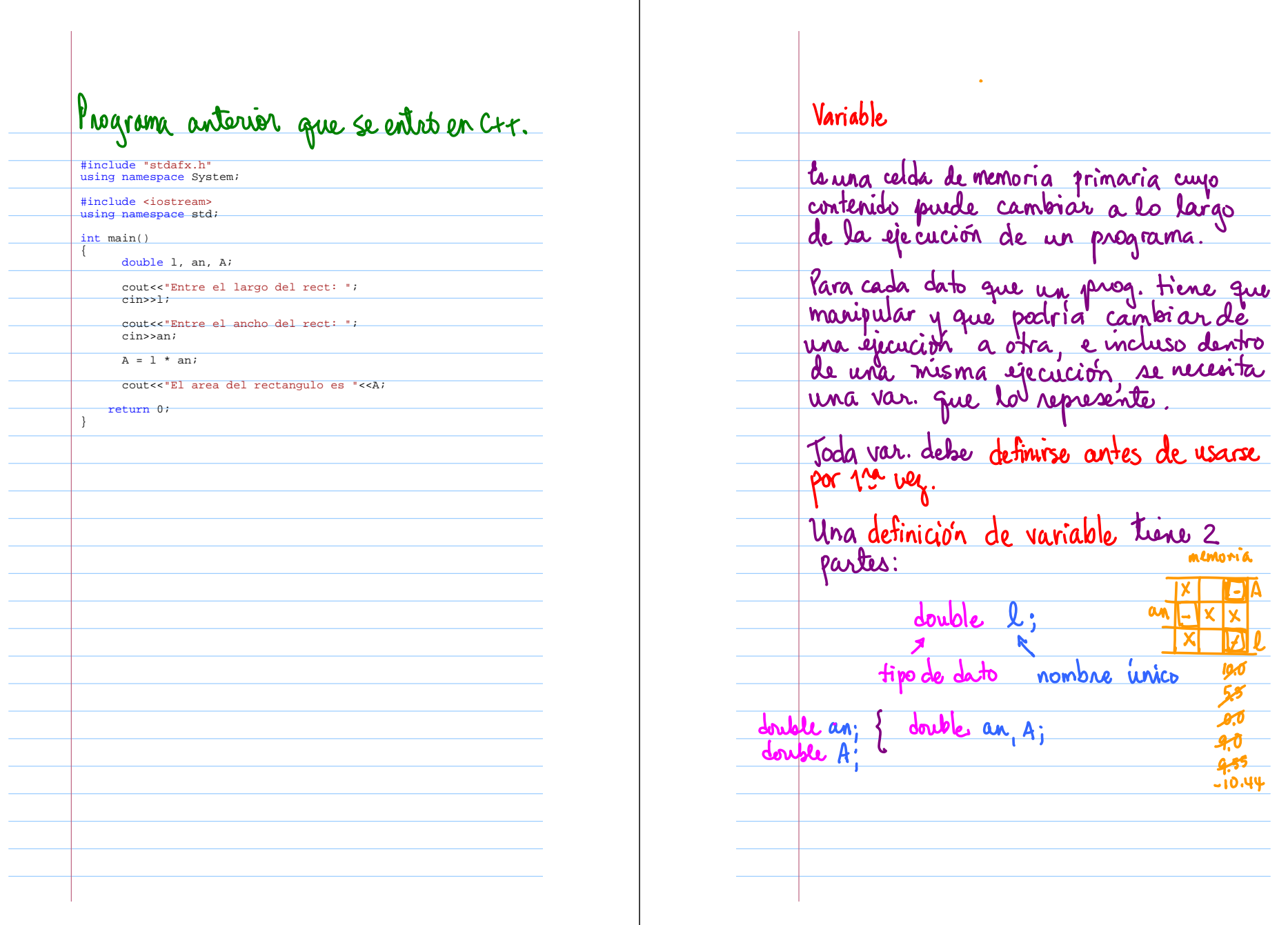

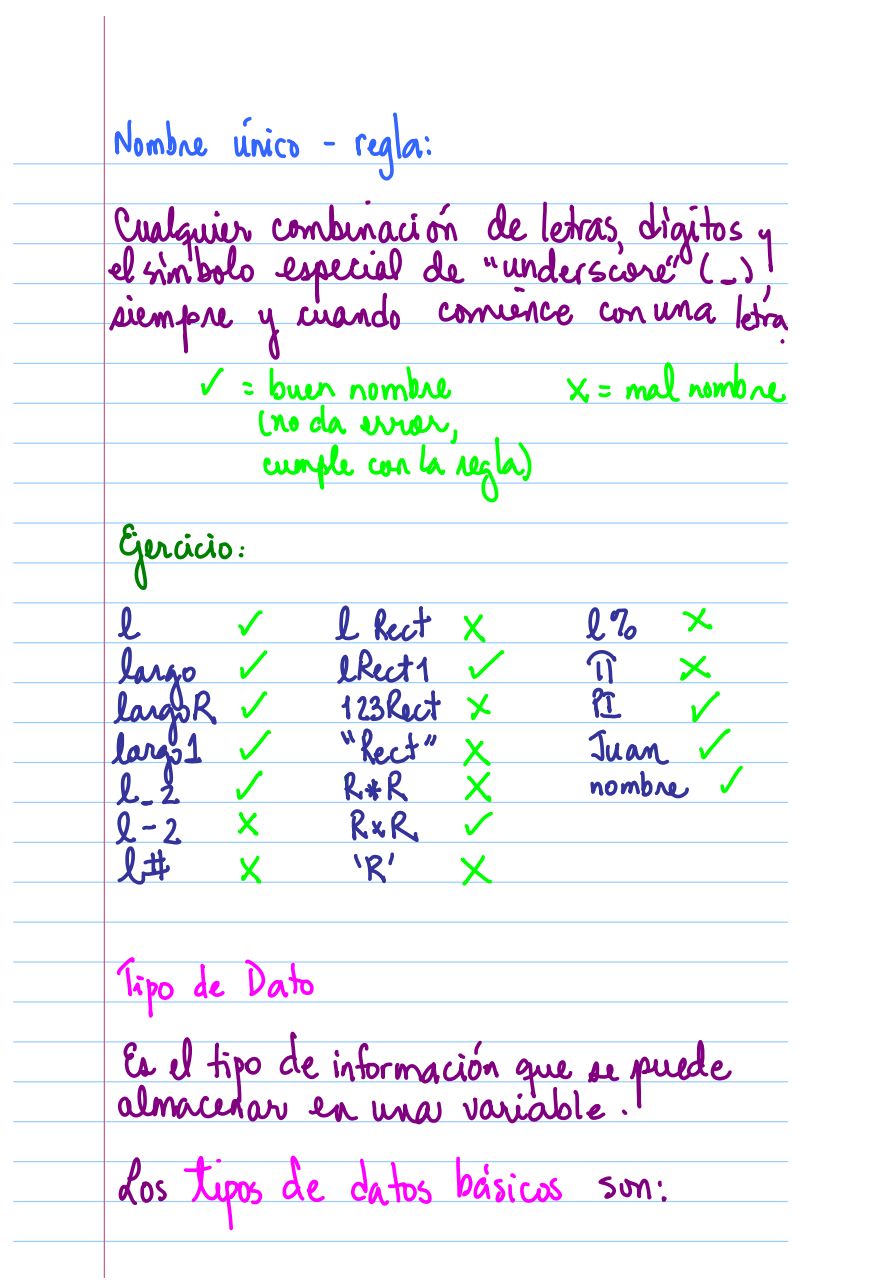

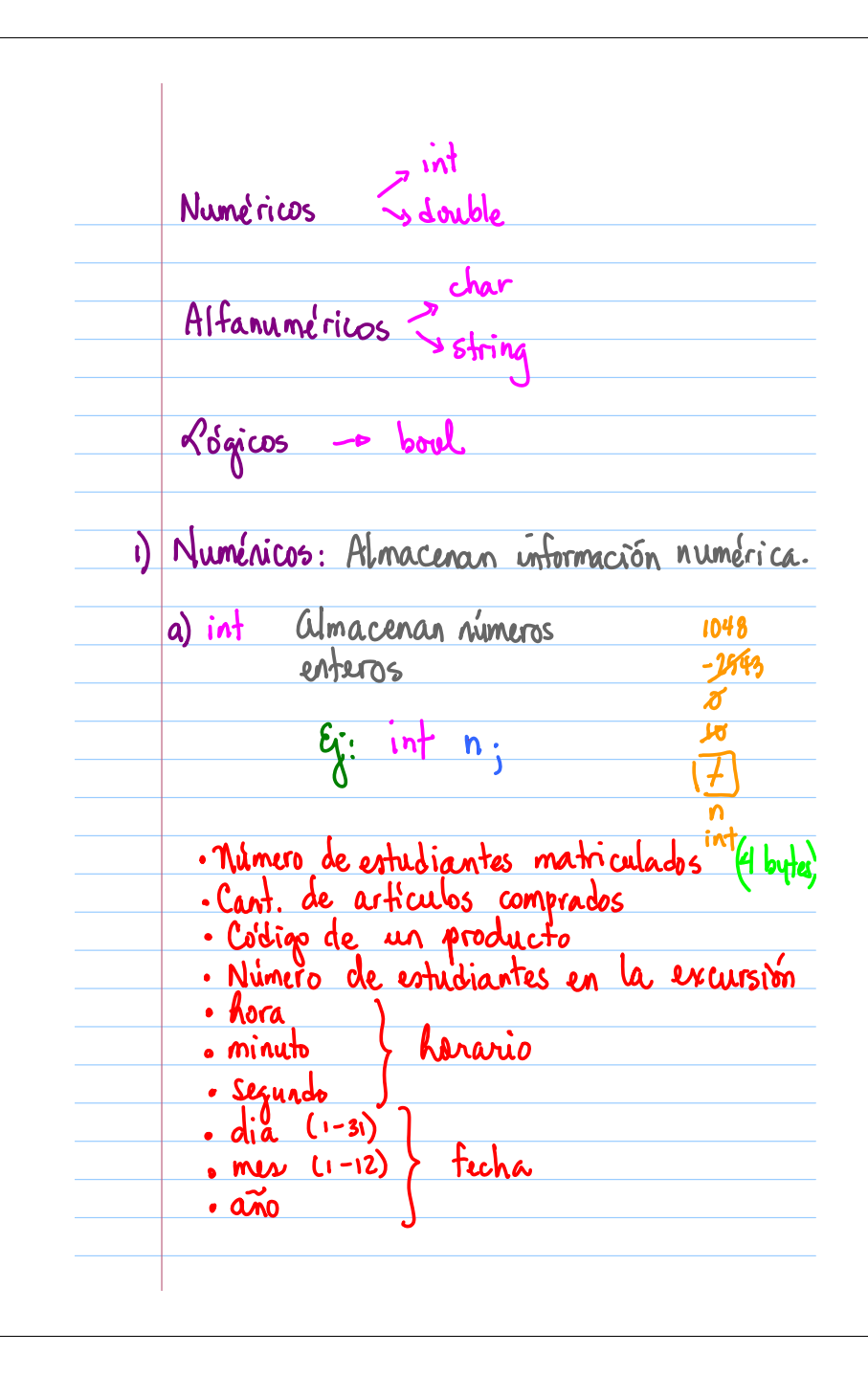

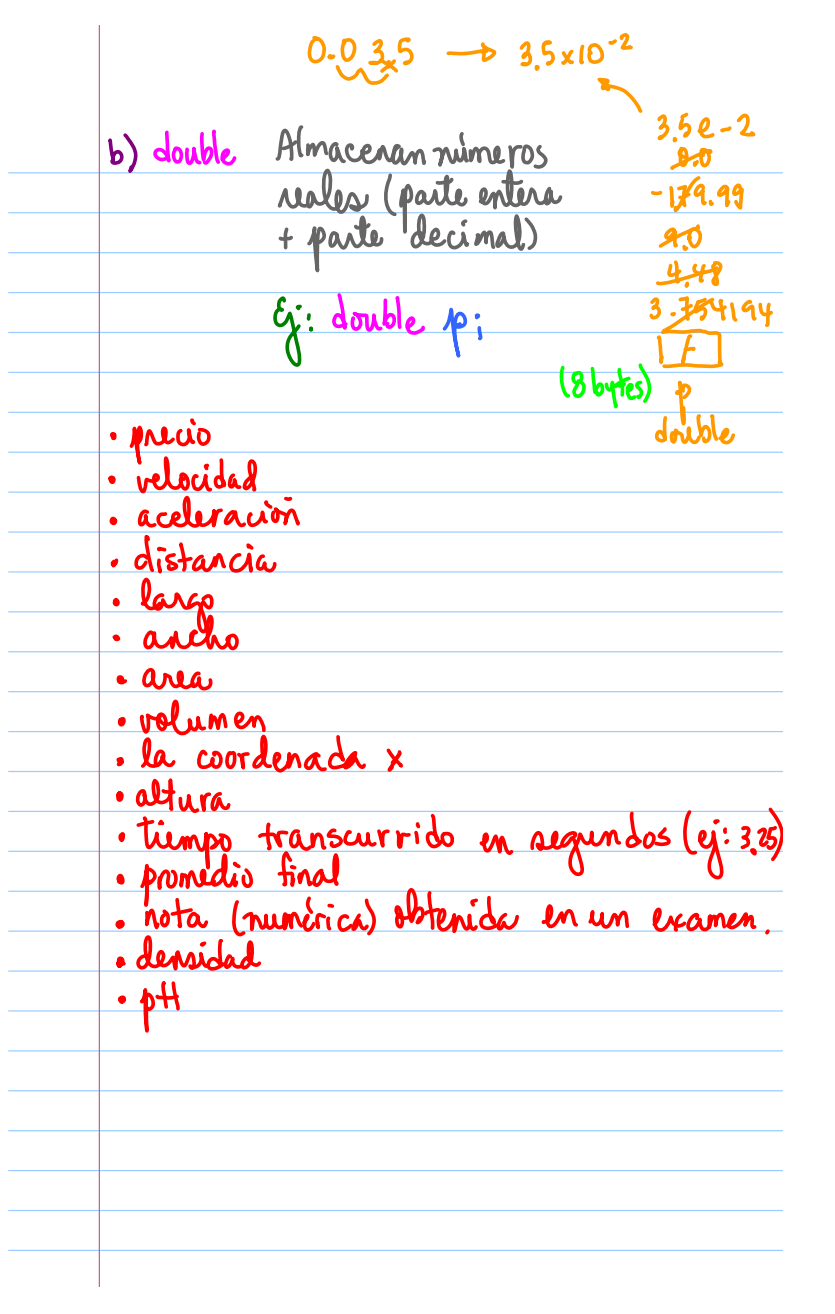

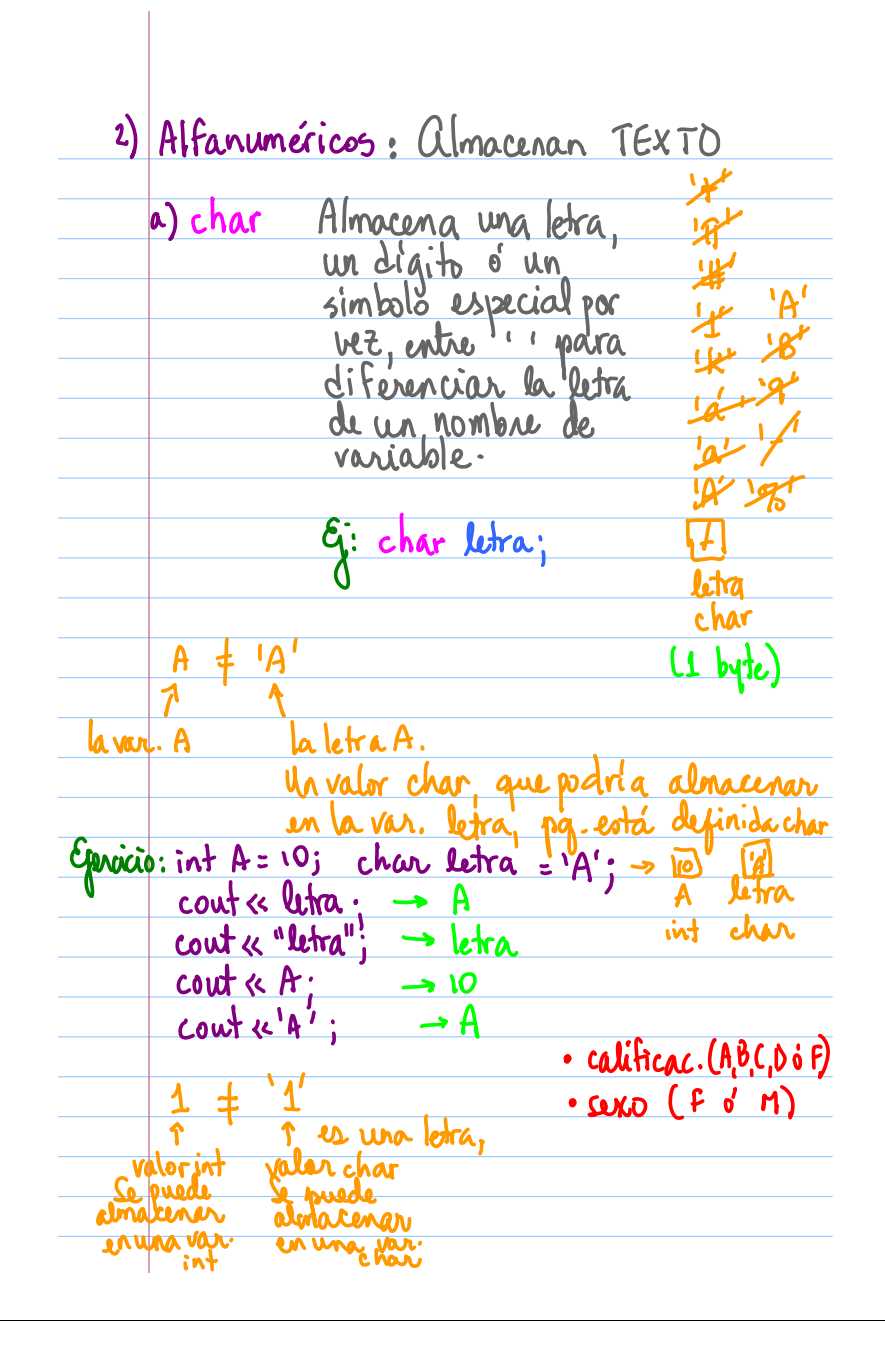

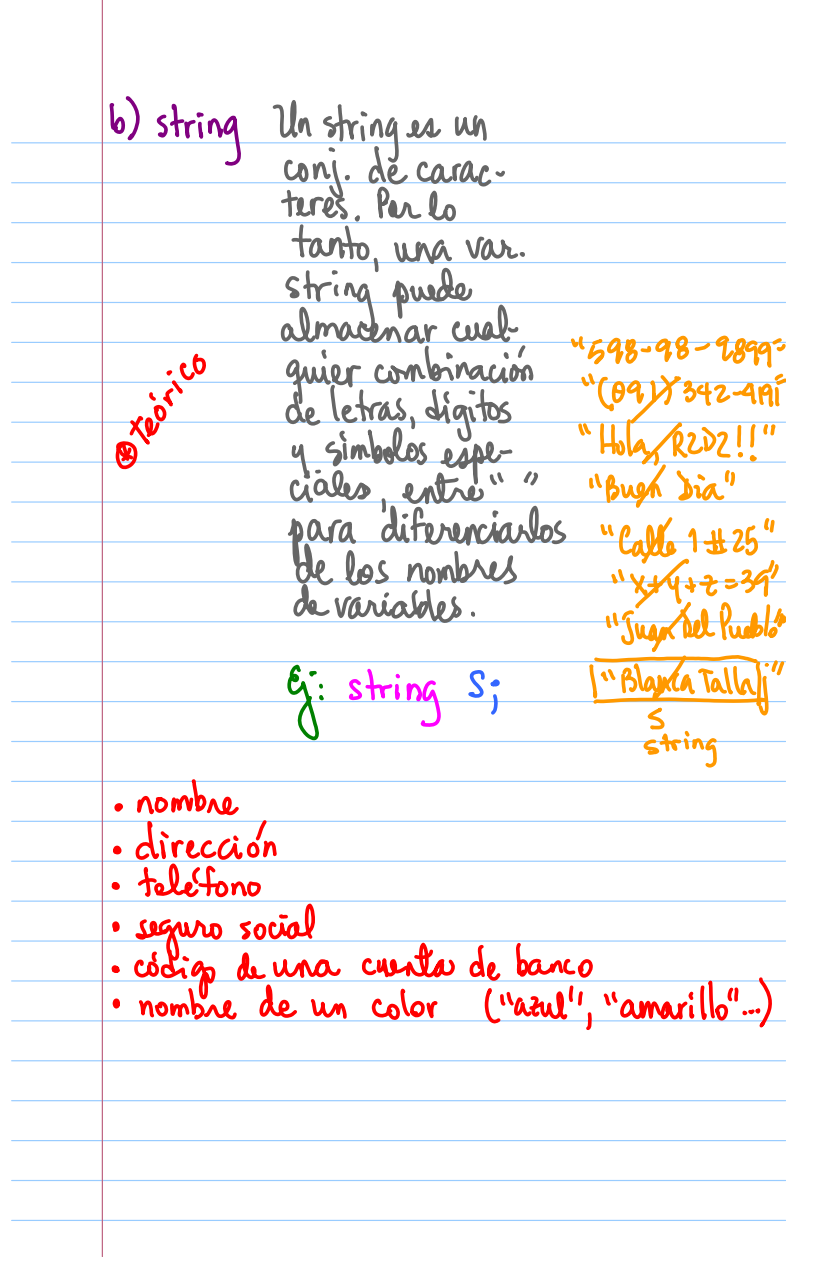

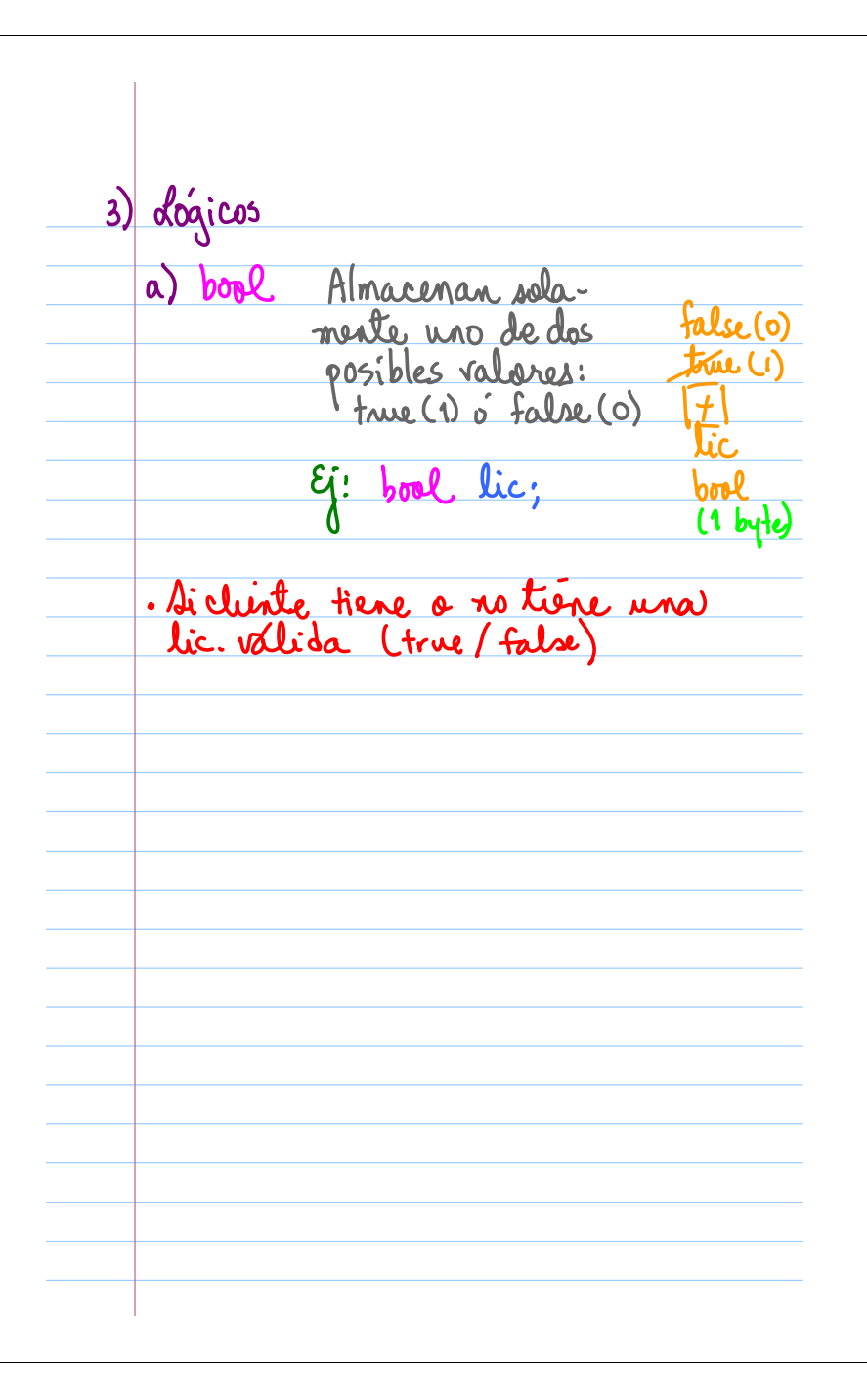

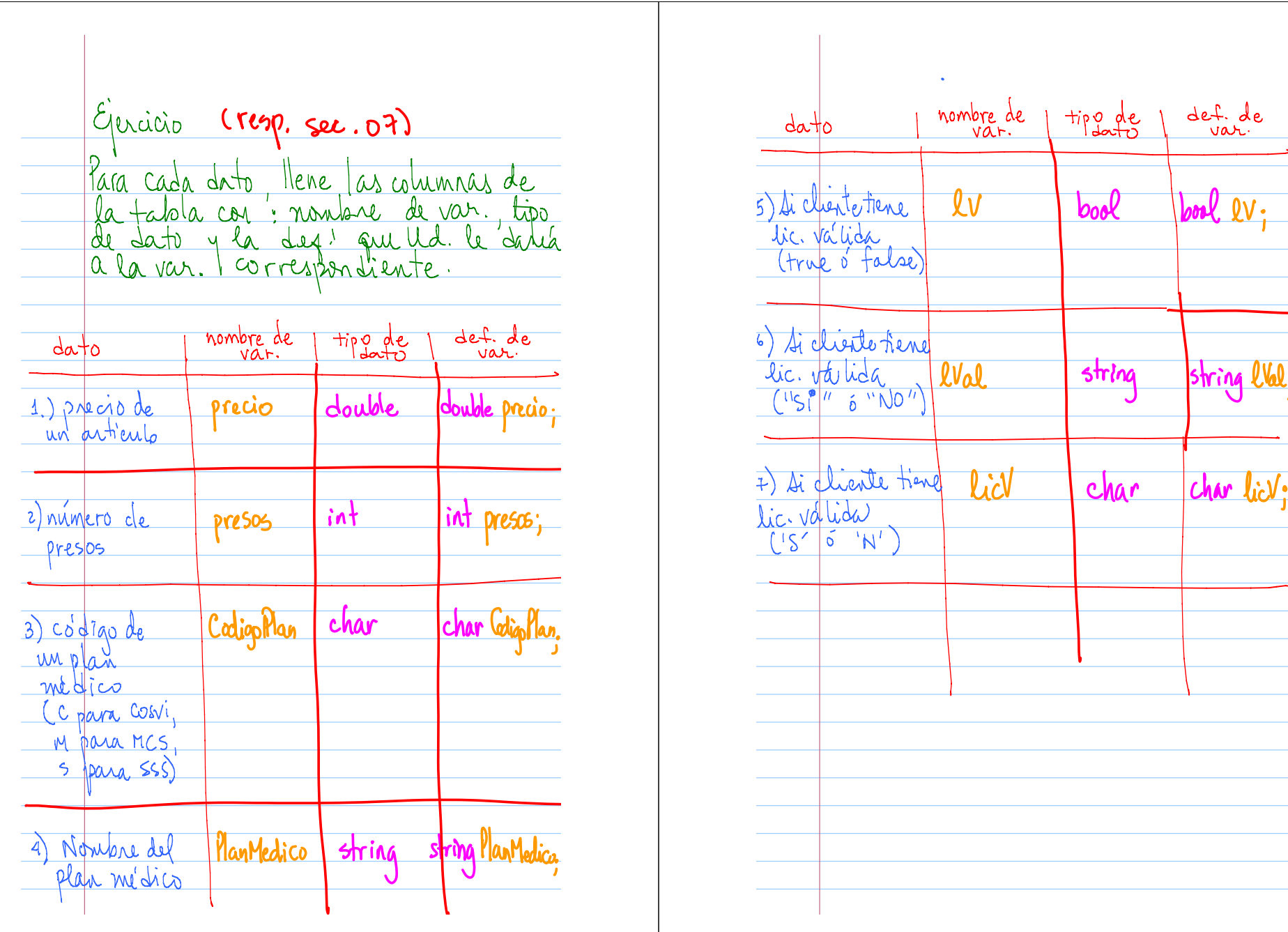

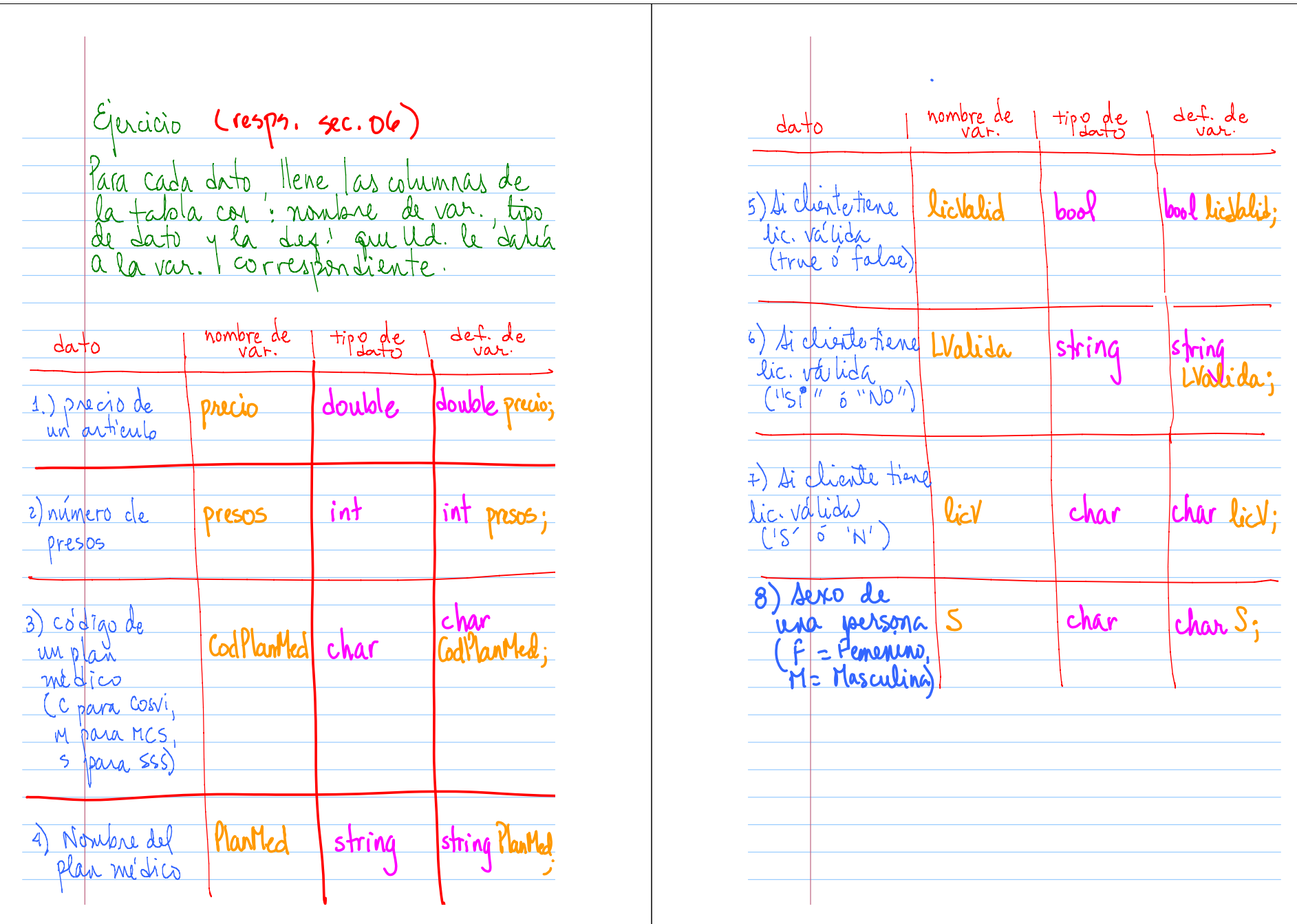

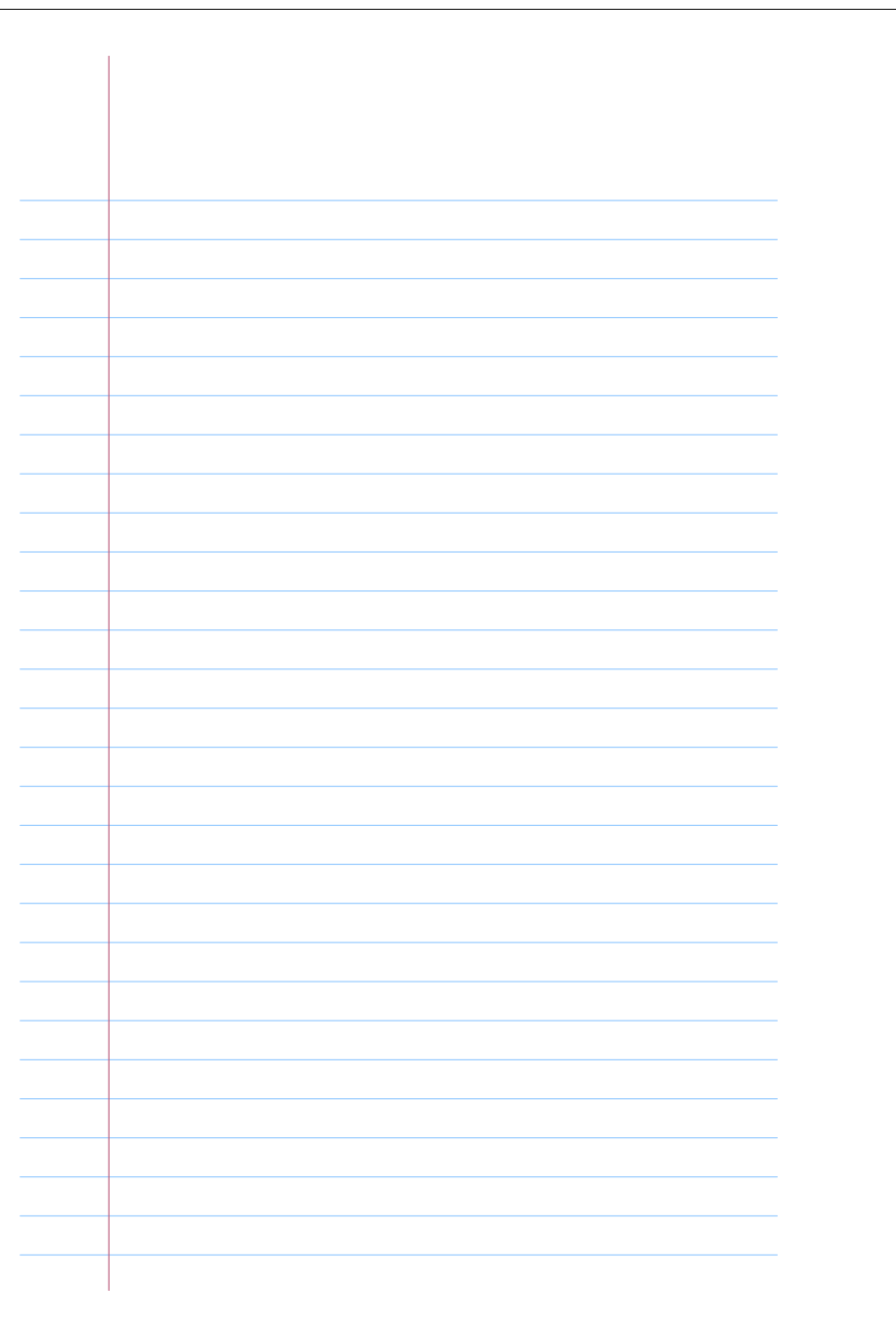